### **[Published In the Gazette of India, Part-II, Section-3, Sub-section (ii)] Ministry of Environment, Forest and Climate Change**

#### **NOTIFICATION**

## **New Delhi, the 29th March, 2016**

**G.S.R. 317(E).-**Whereas the Municipal Solid Wastes (Management and Handling) Rules, 2000 published vide notification number S.O. 908(E), dated the  $25<sup>th</sup>$  September, 2000 by the Government of India in the erstwhile Ministry of Environment and Forests, provided a regulatory frame work for management of Municipal Solid Waste generated in the urban area of the country;

And whereas, to make these rules more effective and to improve the collection, segregation, recycling, treatment and disposal of solid waste in an environmentally sound manner, the Central Government reviewed the existing rules and it was considered necessary to revise the existing rules with a emphasis on the roles and accountability of waste generators and various stakeholders, give thrust to segregation, recovery, reuse, recycle at source, address in detail the management of construction and demolition waste.

And whereas, the draft rules, namely, the Solid Waste Management Rules, 2015 with a separate chapter on construction and demolition waste were published by the Central Government in the Ministry of Environment, Forest and Climate Change vide G.S.R. 451 (E), datedthe  $3<sup>rd</sup>$  June, 2015 inviting objections or suggestions from the public within sixty days from the date of publication of the said notification;

And Whereas, the objections or suggestions received within the stipulated period were duly considered by the Central Government;

Now, therefore, in exercise of the powers conferred by sections 6, 25 of the Environment (Protection) Act, 1986 (29 of 1986), and in supersession of the Municipal Solid Wastes (Management and Handling) Rules, 2000, except as respect things done or omitted to be done before such supersession, the Central Government hereby notifies the following rules for Management of Construction and Demolition Waste –

**1.** Short title and commencement.-(1) These rules shall be called the Construction and Demolition Waste Management Rules, 2016.

(2) They shall come into force on the date of their publication in the Official Gazette.

**2. Application.-**The rules shall apply to every waste resulting from construction, re-modeling, repair and demolition of any civil structure of individual or organisation or authority who generates construction and demolition waste such as building materials, debris, rubble.

**3. Definitions** –(1) In these rules, unless the context otherwise requires,-

(a) " ACT' means the Environment ( Protection) Act, 1986 (29 of 1986);

(b) "**construction**" means the process of erecting of building or built facility or other structure, or

building of infrastructure including alteration in these entities,;

- (c) "**construction and demolition waste**" means the waste comprising of building materials, debris and rubble resulting from construction, re-modeling, repair and demolition of any civil structure;
- (d) **"de-construction"** means a planned selective demolition in which salvage, re-use and recycling of the demolished structure is maximized;
- **(e) "demolition"** means breaking down or tearing down buildings and other structures either manually or using mechanical force (by various equipment) or by implosion using explosives.

## **(f) "form" means a Form annexed to these rules;**

- **(g) "local authority"** means an urban local authority with different nomenclature such as municipal corporation, municipality, nagarpalika, nagarnigam, nagarpanchayat, municipal council including notified area committee and not limited to or any other local authority constituted under the relevant statutes such as gram panchayat, where the management of construction and demolition waste is entrusted to such agency;
- **(h) " schedule"** means a schedule annexed to these rules;
- **(i) "service provider'** means authorities who provide services like water, sewerage, electricity, telephone, roads, drainage etc. often generate construction and demolition waste during their activities, which includes excavation, demolition and civil work;
- **(j) "waste generator" means any person or association of persons** or institution, residential and commercial establishments including Indian Railways, Airport, Port and Harbour and Defence establishments who undertakes construction of or demolition of any civil structure which generate construction and demolition waste.

(2) Words and expressions used but not defined herein shall have the same meaning defined in the ACT.

#### **(4) Duties of the waste generator -**

(1) Every waste generator shall prima-facie be responsible for collection, segregation of concrete, soil and others and storage of construction and demolition waste generated, as directed or notified by the concerned local authority in consonance with these rules.

(2) The generator shall ensure that other waste (such as solid waste) does not get mixed with this waste and is stored and disposed separately.

(3) Waste generators who generate more than 20 tons or more in one day or 300 tons per project in a month shall segregate the waste into four streams such as concrete, soil, steel, wood and plastics, bricks and mortar and shall submit waste management plan and get appropriate approvals from the local authority before starting construction or demolition or remodeling work and keep the concerned

authorities informed regarding the relevant activities from the planning stage to the implementation stage and this should be on project to project basis.

(4) Every waste generator shall keep the construction and demolition waste within the premise or get the waste deposited at collection centre so made by the local body or handover it to the authorised processing facilities of construction and demolition waste; and ensure that there is no littering or deposition of construction and demolition waste so as to prevent obstruction to the traffic or the public or drains.

(5) Every waste generator shall pay relevant charges for collection, transportation, processing and disposal as notified by the concerned authorities; Waste generators who generate more than 20 tons or more in one day or 300 tons per project in a month shall have to pay for the processing and disposal of construction and demolition waste generated by them, apart from the payment for storage, collection and transportation. The rate shall be fixed by the concerned local authority or any other authority designated by the State Government.

## **(5) Duties of service provider and their contractors -**

(1) The service providers shall prepare within six months from the date of notification of these rules, a comprehensive waste management plan covering segregation, storage, collection, reuse, recycling, transportation and disposal of construction and demolition waste generated within their jurisdiction.

(2) The service providers shall remove all construction and demolition waste and clean the area every day, if possible, or depending upon the duration of the work, the quantity and type of waste generated, appropriate storage and collection, a reasonable timeframe shall be worked out in consultation with the concerned local authority.

(3) In case of the service providers have no logistics support to carry out the work specified in subrules (1) and (2) , they shall tie up with the authorised agencies for removal of construction and demolition waste and pay the relevant charges as notified by the local authority.

## **(6) Duties of local authority-**The local authority shall,-

(1) issue detailed directions with regard to proper management of construction and demolition waste within its jurisdiction in accordance with the provisions of these rules and the local authority shall seek detailed plan or undertaking as applicable, from generator of construction and demolition waste;

(2) chalk out stages, methodology and equipment, material involved in the overall activity and final clean up after completion of the construction and demolition ;

(3c) seek assistance from concerned authorities for safe disposal of construction and demolition waste contaminated with industrial hazardous or toxic material or nuclear waste if any;

(4) shall make arrangements and place appropriate containers for collection of waste and shall remove at regular intervals or when they are filled, either through own resources or by appointing private operators;

(5) shall get the collected waste transported to appropriate sites for processing and disposal either through own resources or by appointing private operators;

(6) shall give appropriate incentives to generator for salvaging, processing and or recycling preferably in-situ;

(7) shall examine and sanction the waste management plan of the generators within a period of one month or from the date of approval of building plan, whichever is earlier from the date of its submission;

(8) shall keep track of the generation of construction and demolition waste within its jurisdiction and establish a data base and update once in a year;

(9) shall device appropriate measures in consultation with expert institutions for management of construction and demolition waste generated including processing facility and for using the recycled products in the best possible manner;

(10) shall create a sustained system of information, education and communication for construction and demolition waste through collaboration with expert institutions and civil societies and also disseminate through their own website;

(11) shall make provision for giving incentives for use of material made out of construction and demolition waste in the construction activity including in non-structural concrete, paving blocks, lower layers of road pavements, colony and rural roads.

# **(7) Criteria for storage, processing or recycling facilities for construction and demolition waste and application of construction and demolition waste and its products-**

(1) The site for storage and processing or recycling facilities for construction and demolition waste shall be selected as per the criteria given in **Schedule I**;

(2) The operator of the facility as specified in sub- rules (1) shall apply in **Form I** for authorization from State Pollution Control Board or Pollution Control Committee.

(3) The operator of the facility shall submit the annual report to the State Pollution Control Board in **Form II.**

(3) Application of materials made from construction and demolition waste in operation of sanitary landfill shall be as per the criteria given in **Schedule II.**

## **(8) Duties of State Pollution Control Board or Pollution Control Committee-**

(1) State Pollution Control Board or Pollution Control Committee shall monitor the implementation of these rules by the concerned local bodies and the competent authorities and the annual report shall be sent to the Central Pollution Control Board and the State Government or Union Territory or any other State level nodal agency identified by the State Government or Union Territory administration for generating State level comprehensive data. Such reports shall also contain the comments and suggestions of the State Pollution Control Board or Pollution Control Committee with respect to any comments or changes required;

(2) State Pollution Control Board or Pollution Control Committee shall grant authorization to construction and demolition waste processing facility in **Form-III** as specified under these rules after examining the application received in **Form I**;

(3) State Pollution Control Board or Pollution Control Committee shall prepare annual report in **Form IV** with special emphasis on the implementation status of compliance of these rules and forward report to Central Pollution Control Board before the 31<sup>st</sup>July for each financial year.

## **(9) Duties of State Government or Union Territory Administration-**

(1) The Secretary in-charge of development in the State Government or Union territory administration shall prepare their policy document with respect to management of construction and demolition of waste in accordance with the provisions of these rules within one year from date of final notification of these rules.

(2) The concerned department in the State Government dealing with land shall be responsible for providing suitable sites for setting up of the storage, processing and recycling facilities for construction and demolition waste.

(3) The Town and Country planning Department shall incorporate the site in the approved land use plan so that there is no disturbance to the processing facility on a long term basis.

(4) Procurement of materials made from construction and demolition waste shall be made mandatory to a certain percentage (say 10-20%) in municipal and Government contracts subject to strict quality control.

**(10) Duties of the Central Pollution Control Board -** (1) The Central Pollution Control Board shall,-

(a) prepare operational guidelines related to environmental management of construction and demolition waste management;

(b) analyze and collate the data received from the State Pollution Control Boards or Pollution Control Committee to review these rules from time to time;

(c) coordinate with all the State Pollution Control Board and Pollution Control Committees for any matter related to development of environmental standards;

(d) forward annual compliance report to Central Government before the  $30<sup>th</sup>$ August for each financial year based on reports given by State Pollution Control Boards of Pollution Control Committees.

**(11) Duties of Bureau of Indian Standards and Indian Roads Congress -**The Bureau of Indian Standards and Indian Roads Congress shall be responsible for preparation of code of practices and standards for use of recycled materials and products of construction and demolition waste in respect of construction activities and the role of Indian Road Congress shall be specific to the standards and practices pertaining to construction of roads.

### **(12) Duties of the Central Government -**

(1) The Ministry of Urban Development, and the Ministry of Rural Development, Ministry of Panchayat Raj, shall be responsible for facilitating local bodies in compliance of these rules;

(2) The Ministry of Environment, Forest and Climate Change shall be responsible for reviewing implementation of these rules as and when required.

**13. Timeframe for implementation of the provisions of these rules -**The timeline for implementation of these rules shall be as specified in **Schedule III:** 

**14. Accident reporting by the construction and demolition waste processing facilities-**In case of any accident during construction and demolition waste processing or treatment or disposal facility, the officer in charge of the facility in the local authority or the operator of the facility shall report of the accident in **Form-V** to the local authority. Local body shall review and issue instruction if any, to the incharge of the facility.

# **Schedule I Criteria for Site Selection for Storage and Processing or Recycling Facilities for construction and demolition Waste [See Rule 7(1)]**

- (1) The concerned department in the State Government dealing with land shall be responsible for providing suitable sites for setting up of the storage, processing and recycling facilities for construction and demolition and hand over the sites to the concerned local authority for development, operation and maintenance, which shall ultimately be given to the operators by Competent Authority and wherever above Authority is not available, shall lie with the concerned local authority.
- (2) The Local authority shall co-ordinate (in consultation with Department of Urban Development of the State or the Union territory) with the concerned organizations for giving necessary approvals and clearances to the operators.
- (3) Construction and demolition waste shall be utilized in sanitary landfill for municipal solid waste of the city or region as mentioned at Schedule I of thse rule. Residues from construction and demolition waste processing or recycling industries shall be land filled in the sanitary landfill for solid waste.
- (4) The processing or recycling shall be large enough to last for 20-25 years (project based on-site recycling facilities).
- (5) The processing or recycling site shall be away from habitation clusters, forest areas, water bodies, monuments, National Parks, Wetlands and places of important cultural, historical or religious interest.
- (6) A buffer zone of no development shall be maintained around solid waste processing and disposal facility, exceeding five Tonnes per day of installed capacity. This will be maintained within the

total area of the solid waste processing and disposal facility. The buffer zone shall be prescribed on case to case basis by the local authority in consultation with concerned State Pollution Control Board.

- (7) Processing or recycling site shall be fenced or hedged and provided with proper gate to monitor incoming vehicles or other modes of transportation.
- (8) The approach and or internal roads shall be concreted or paved so as to avoid generation of dust particles due to vehicular movement and shall be so designed to ensure free movement of vehicles and other machinery.
- (9) Provisions of weigh bridge to measure quantity of waste brought at landfill site, fire protection equipment and other facilities as may be required shall be provided.
- (10) Utilities such as drinking water and sanitary facilities (preferably washing/bathing facilities for workers) and lighting arrangements for easy landfill operations during night hours shall be provided and Safety provisions including health inspections of workers at landfill sites shall be carried out made.
- (11) In order to prevent pollution from processing or recycling operations, the following provisions shall be made, namely:
	- (a) Provision of storm water drains to prevent stagnation of surface water;
	- (b) Provision of paved or concreted surface in selected areas in the processing or recycling facility for minimizing dust and damage to the site.
	- (c) Prevention of noise pollution from processing and recycling plant:
	- (d) provision for treatment of effluent if any, to meet the discharge norms as per Environment (Protection) Rules, 1986.

(12) Work Zone air quality at the Processing or Recycling site and ambient air quality at the vicinity shall be monitored.

(13) The measurement of ambient noise shall be done at the interface of the facility with the surrounding area, i.e., at plant boundary.

(14) The following projects shall be exempted from the norms of pollution from dust and noise as mentioned above:

For construction work, where at least 80 percent construction and demolition waste is recycled or reused in-situ and sufficient buffer area is available to protect the surrounding habitation from any adverse impact.

(15) A vegetative boundary shall be made around Processing or Recycling plant or site to strengthen the buffer zone.

# **Schedule II Application of materials made from construction and demolition waste and its products. [See Rule 7(3)]**

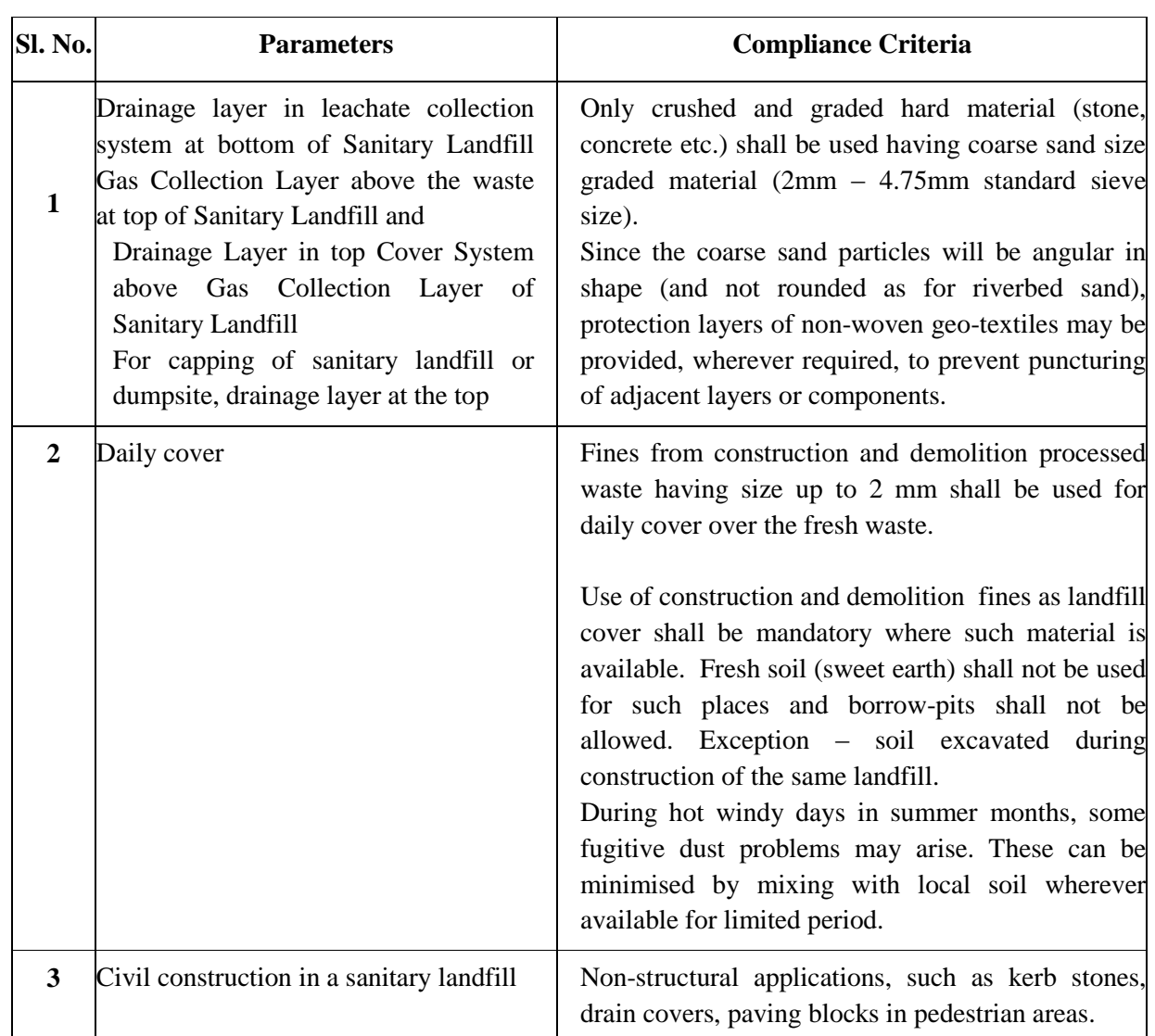

## **Schedule III Timeframe for Planning and Implementation [See Rule 13]**

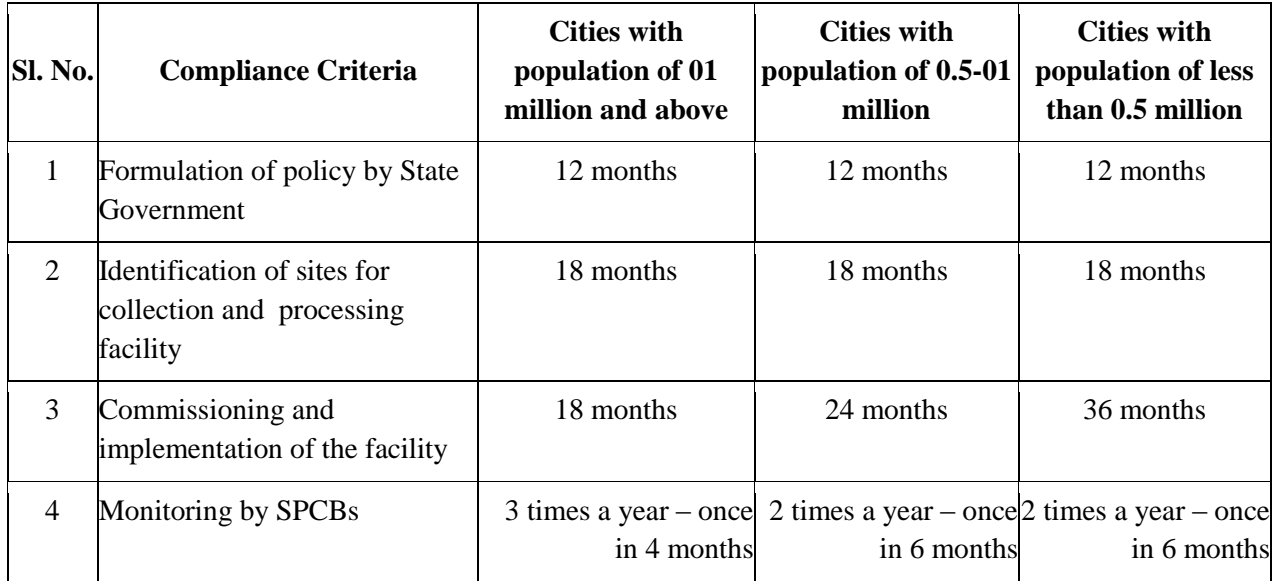

*\*The time Schedule is effective from the date of notification of these rules.*

## **FORM – I See [Rule 7 (2)] Application for obtaining authorisation**

To,

The Member Secretary

Name of the local authority or Name of the agency : appointed by the municipal authority

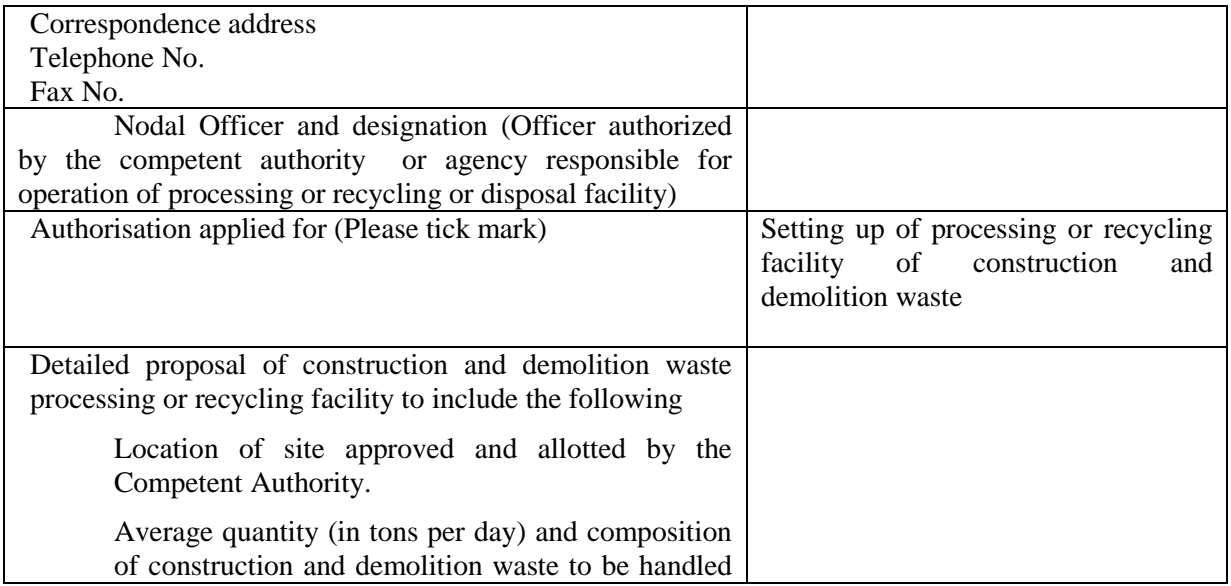

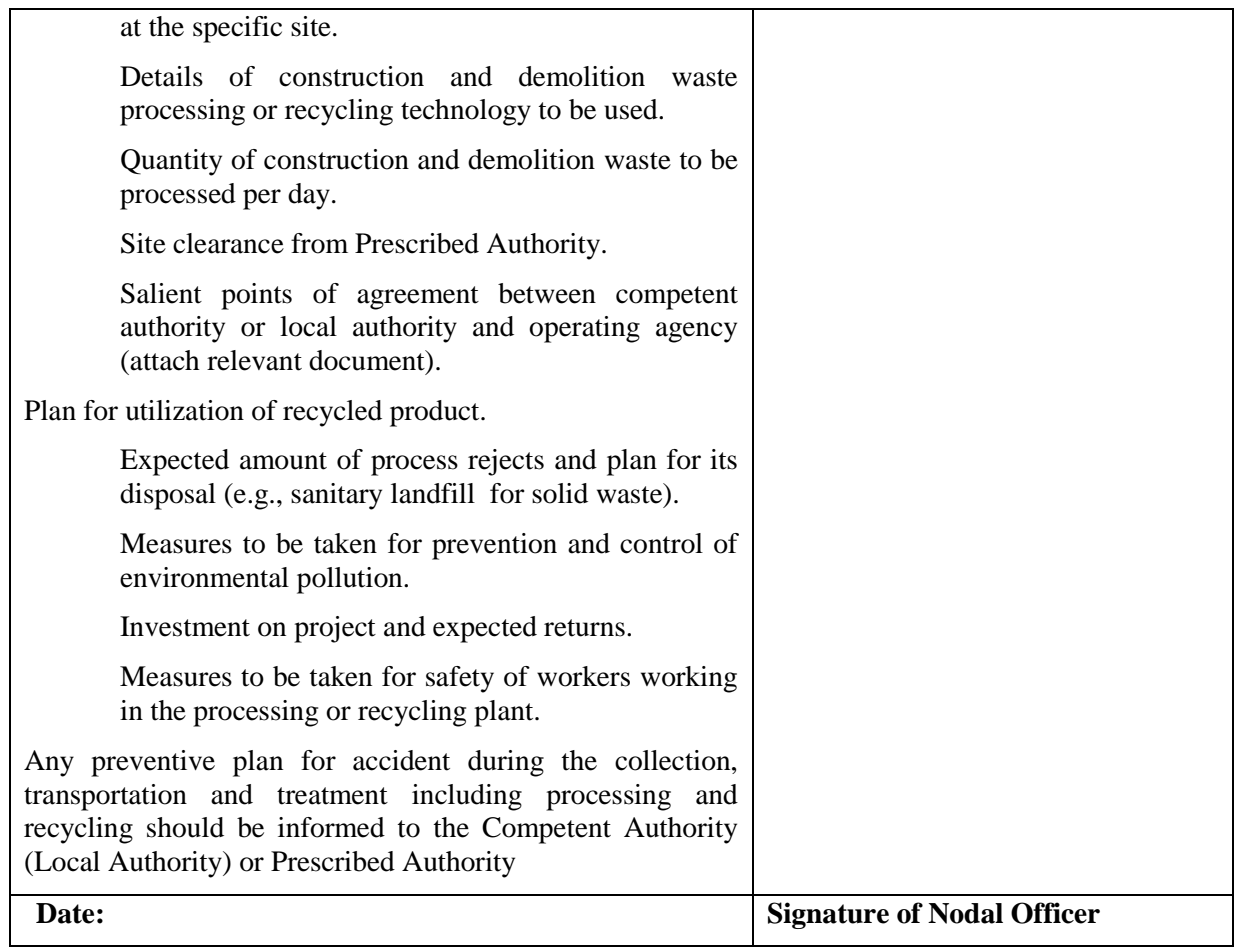

## **Form-II**

## **See [Rule (7) (3)]**

## **Format for Issue of Authorisation to the Operator**

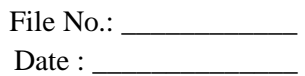

To,

\_\_\_\_\_\_\_\_\_\_\_\_\_\_\_\_\_\_\_\_ \_\_\_\_\_\_\_\_\_\_\_\_\_\_\_\_\_\_\_\_ \_\_\_\_\_\_\_\_\_\_\_\_\_\_\_\_\_\_\_\_

**Ref : Your application number Dt.** …………

The \_\_\_\_\_\_\_\_\_\_\_\_\_\_\_\_\_ State Pollution Control Board or Pollution Control Committee after examining the proposal hereby authorizes \_\_\_\_\_\_\_\_\_\_\_\_\_\_\_\_ having their administrative office at \_\_\_\_\_\_\_\_\_\_\_\_\_\_\_\_\_\_\_\_\_\_\_\_\_\_\_\_\_\_\_\_\_\_\_\_\_\_\_ to set up and operate construction and demolition waste processing facility at\_\_\_\_\_\_\_\_\_\_\_\_\_\_\_\_\_\_\_ on the terms and conditions (including the standards to comply) attached to this authorisation letter.

1. The validity of this authorisation is till \_\_\_\_\_\_\_\_\_\_\_\_\_\_\_. After expiry of the validity period, renewal of authorisation is to be sought.

2. The \_\_\_\_\_\_\_\_\_\_\_\_\_\_\_\_\_\_\_\_\_\_\_\_\_\_\_\_\_\_\_\_\_\_ State Pollution Control Board or Pollution Control Committee may, at any time, for justifiable reason, revoke any of the conditions applicable under the authorisation and shall communicate the same in writing.

3. Any violation of the provision of the construction and demolition Waste Management Rules, 2016 shall attract the penal provision of the Environment (Protection) Act, 1986 (29 of 1986).

**Date: (Member Secretary) Place: State Pollution Control Board/ Pollution Control Committee**

### **Form –III**

#### **See [Rule 8(2) ]**

#### **Format of Annual Report to be submitted by Local Authority to the State Pollution Control Board**

- (i) Name of the City or Town…………………….
- (ii) Population…………………
- (iii)Name and address of local authority or competent authority

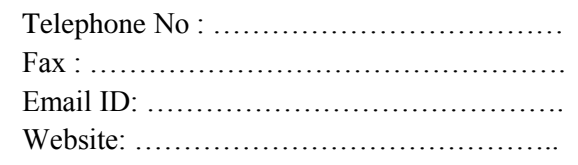

(iv) Name of In-charge or Nodal Officer dealing with construction and demolition wastes management with designation ………………………………………………

## **1. Quantity and composition of construction and demolition waste including any deconstruction waste**

(a) Total quantity of construction and demolition waste generated during the whole year in metric ton

Any figures for lean period and peak period generation per day ……………………………………………… Average generation of construction and demolition waste (TPD) Total quantity of construction and demolition waste collected per day Any Processing / Recycling Facility set up in the city …………………………… Status of the facility

(b) Total quantity of construction and demolition waste processed / recycled (in metric ton) Non-structural concrete aggregate :

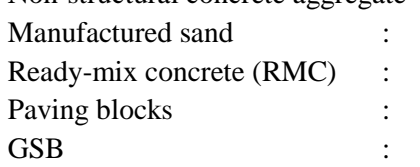

Others, if any, please specify :

(c) Total quantity of Construction & Demolition waste disposed by land filling without processing (last option) or filling low lying areas

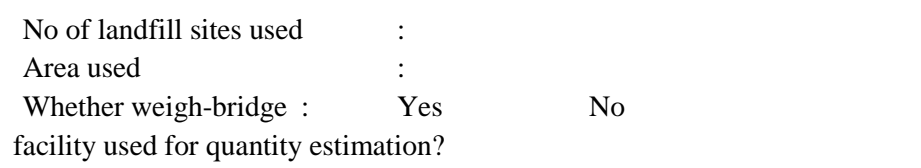

(d) Whether construction and demolition waste used in sanitary landfill (for solid waste) as per Schedule III

: Yes No

## **2. Storage facilities**

(a) Area orlocation or plot or societies covered for collection of Construction and Demolition waste

(b) No. of large Projects (including roadways project) covered

(c) Whether Area or location or plot or societies collection is Practiced (if yes, whether done by Competent Authority or Local Authority or through Private Agency

or Non-Governmental Organization) :

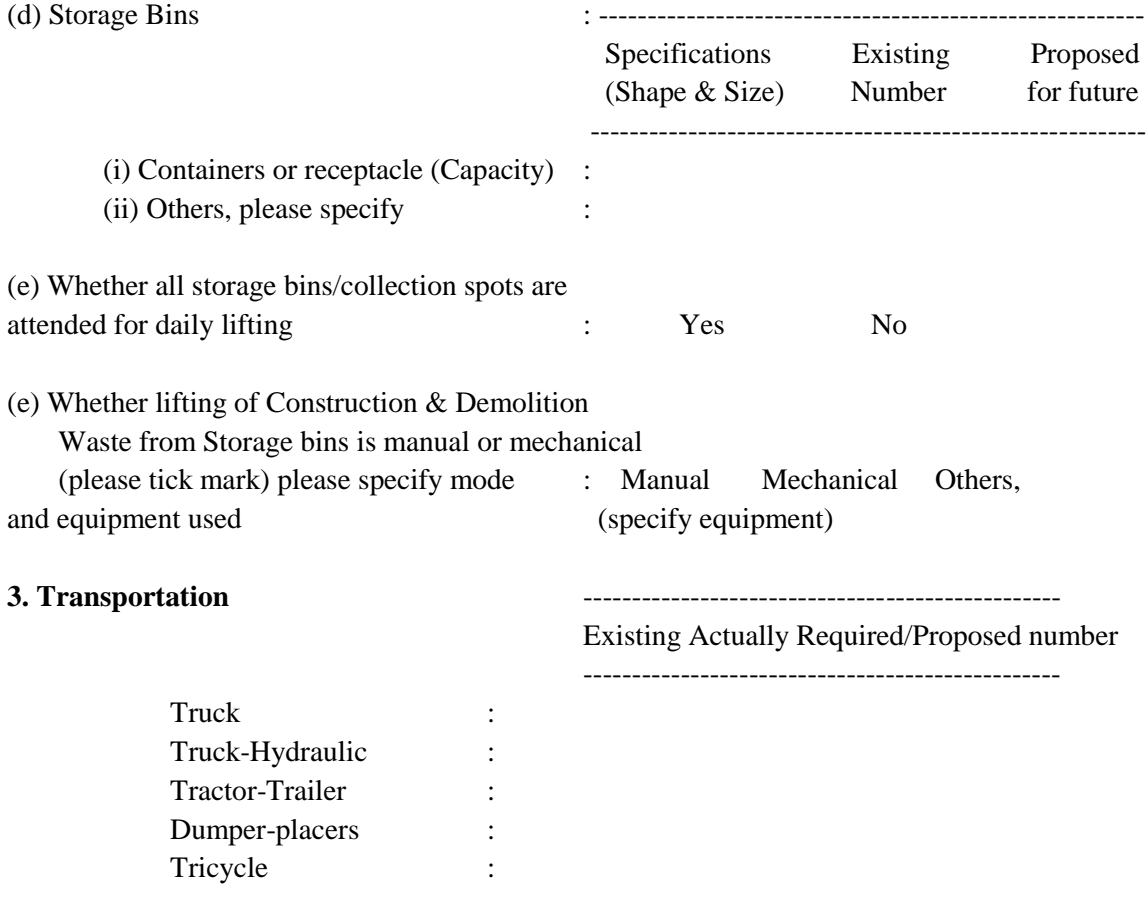

Refuse-collector : Others (Please specify) :

- **4. Whether any proposal has been made to improve Construction and Demolition waste management practices**
- **5. Have any efforts been made to involve PPP for processing of Construction & Demolition waste : If yes, what is (are) the technologies being used, such as:**

**-------------------------------------------------------------------------------------------------** r.<br><sup>C<sub>tops taken</sub></sup>

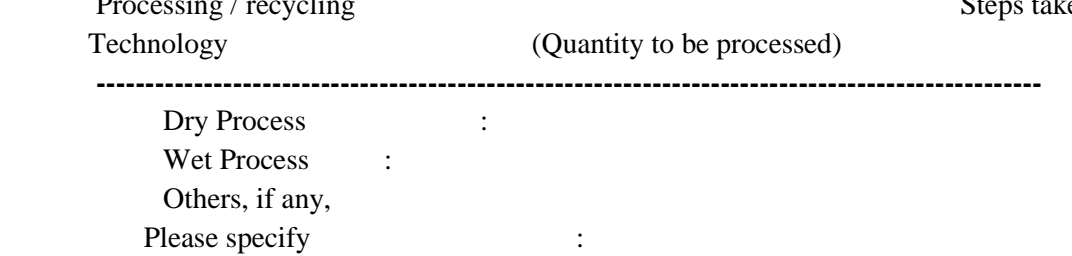

#### **6. What provisions are available to check unauthorized operations of:**

Encroachment on river bank or wet bodies : Unauthorized filling of low line areas : Mixing with solid waste : Encroachment in Parks, Footpaths etc. :

### **7. How many slums are provided with construction and demolition waste receptacles facilities:**

#### **8. Are municipal magistrates appointed**

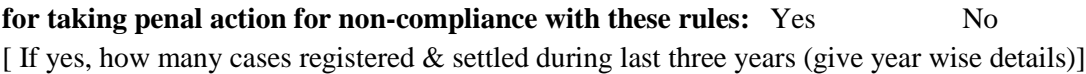

**Commissioner**

#### **Dated: Signature of Municipal Signature of Municipal**

#### **Form –IV**

#### **See [Rule (8)(3)]**

## **Format of Annual Report to be submitted by the State Pollution Control Board / Committees to the Central Pollution Control Board**

To,

The Chairman, Central Pollution Control Board, PariveshBhawan, East Arjun Nagar, Delhi-110032

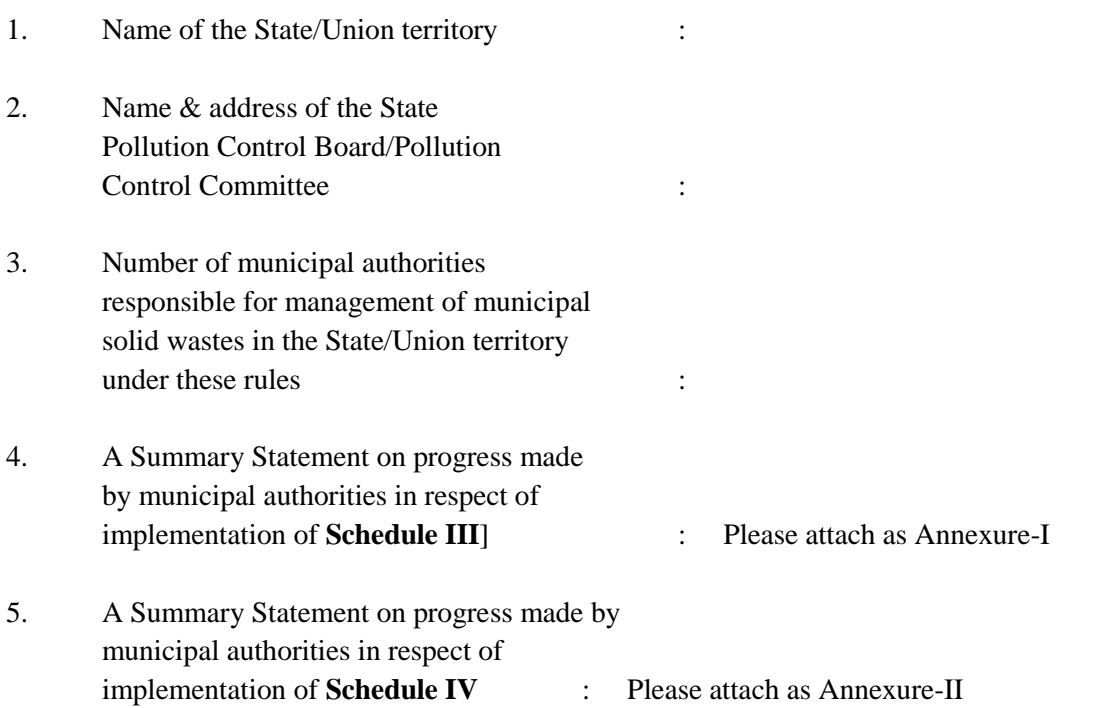

**Date: Chairman or the Member Secretary State Pollution Control Board/ Place: Pollution Control Committee** 

# **Form –V See [ Rule14] Accident reporting**

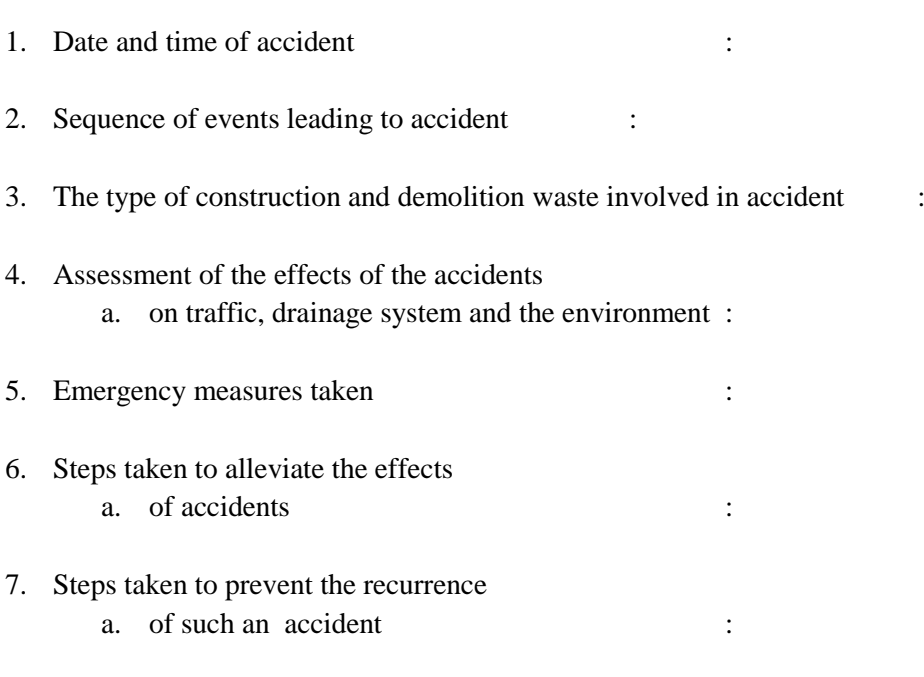

8. Regular monthly health checkup of workers at

- a. Processing / recycling site shall be made
- 9. Any accident during the collection,
	- a. transportation and treatment including
	- b. processing and recycling should be informed
	- c. to the Competent Authority (Local Authority) or
	- d. Prescribed Authority

Date : Authorized Signatory Place: Designation

> [18-6/2014-HSMD] Bishwanath Sinha, Joint Secretary